## SAP ABAP table IDWTADD IT {IT (Italy) country specific field for DME file}

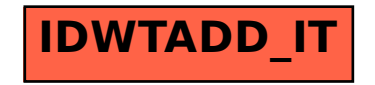